公募企画

公募企画シンポジウム14

医療 ITにおけるリスクコミュニケーションツールの活用とは 2017年11月23日(木) 09:15 〜 11:15 A会場(メイン) (12F 特別会議場)

# [4-A-1-PS14-4] 医療 ITにおけるリスクコミュニケーションツールの活用と は

# ー医薬品卸売販売業者での情報利活用ー

関根 清泰 (株式会社スズケン)

医薬品の適正使用のために医療機関内では、医薬品情報管理室等の医療情報部門がリスクコミュニケーション ツールを活用して添付文書情報やインタビューフォームなどの医薬品情報を収集し、医療機関内に伝達してい る。

医薬品卸売販売業者においても、リスクコミュニケーションツールを活用して情報を収集し、独自に加工したも のを作成する医療情報部門を設け、そこで作成された情報を営業担当者等から医療機関に情報提供されている。 医薬品卸売販売業者の医療情報部門として、独自情報を作成する際に利用している医薬品情報は、添付文書情報 とインタビューフォームがメインとなる。

医薬品卸売販売業者の医療情報部門で独自情報を作成する際に利用している添付文書情報やインタ ビューフォームなどの最新情報を収集するリスクコミュニケーションツールの問題点等について考えてみたい。

## 医療ITにおけるリスクコミュニケーションツールの活用とは - 医薬品卸売販売業者での情報利活用 - 関根清泰 株式会社スズケン

## **Utilization of risk communication tool in medical IT - Make one's profit of Information in pharmaceutical wholesalers -**

Kiyoyasu Sekine SUZUKEN Co.,LTD.

Pharmaceutical Wholesalers Use the risk communication tools to collect information about pharmaceuticals and create proprietary information. The information that was created there is provided to the hospital. This time, we will consider the problem of the risk communication tool that is used when creating proprietary information.

Keywords: package insert for prescription drugs, interview form, risk communication tool, pmda, pharmaceutical wholesalers

### 1.はじめに

医薬品の適正使用の為に医療機関内では、医薬品情報 管理室等の医療情報部門がリスクコミュニケーションツールを 活用して添付文書情報やインタビューフォームなどの医薬品 情報を収集し、医療機関内に伝達している。

同様に、医薬品卸売販売業者(以下、医薬品卸)において も、医療情報部門を設置し、リスクコミュニケーションツールを 活用して情報を収集し、更に活用してオリジナル情報を作成 している。作成したオリジナル情報は、営業担当者等により医 療機関へ情報提供している。

本題は、医薬品卸がオリジナル情報を作成する上で情報 収集に活用しているリスクコミュニケーションツールの現状と 問題点等について考察する。

#### 2.医療機関への情報提供の努力義務

医薬品卸における情報収集並びに医療機関への情報提 供は、「医薬品、医療機器等の品質、有効性及び安全性の 確保等に関する法律(略称:医薬品医療機器等法)」第六十 八条の二で、「医薬品、医療機器又は再生医療等製品の有 効性及び安全性に関する事項その他医薬品、医療機器又は 再生医療等製品の適正な使用のために必要な情報を収集し、 及び検討するとともに、薬局開設者、病院、診療所若しくは飼 育動物診療施設の開設者(中略)又は医師、歯科医師、薬剤 師、獣医師その他の医薬関係者に対し、これを提供するよう 努めなければならない」と規定されている。このような法的な 理由からも、各医薬品卸は独自に情報を作成し、様々な方法 で医療機関に情報提供している。

### 3. 情報収集で利用するリスクコミュニケーションツ ール

医薬品卸において独自に情報を作成する時に利用する医 薬品情報は、添付文書情報とインタビューフォームがメインと なる。添付文書情報は医薬品医療機器等法にて、迅速な情 報提供を行う観点から医薬品医療機器総合機構(以下、 PMDA)のホームページに掲載することにより公開することとさ れている。また、インタビューフォームはPDF等の電磁的デー タとして提供することが原則となっており、最新の添付文書情 報並びにインタビューフォームの情報は PMDA の医療用医 薬品情報検索を利用して入手している。

なお、インタビューフォームの電磁的データとしての作成義

務は、2009 年4月以降に承認された新医薬品とされ、既存医 薬品に関してはインタビューフォームを改訂した際に電磁的 データでの提供が適用となる。そのため、既存医薬品に関し ては PMDA の医薬品情報検索に掲載されていないものもあ るので、製薬企業の医療用医薬品の情報提供ホームページ も情報収集源として利用している。

#### 4.PMDA の医療用医薬品情報検索

PMDA のホームページが 2015 年 3 月 15 日にリニューア ルされ 1)、医療用医薬品情報検索がホームページ内に開設 された(図 2)。それ以前は、医薬品医療機器情報提供ホーム ページ(図 1)という独立したホームページであった 2)。

医薬品医療機器情報提供ホームページから PMDA のホ ームページ内に統合された際には検索しにくい部分があった が、現在は改修が加えられ利用しやすくなった。

従来には無かった関連情報の有無の確認や関連情報内 のキーワード検索などが可能となっている。

#### 5.公開されている添付文書情報の問題点

PMDA で公開されている情報は、PMDA のホームページ に製造販売承認を取得した製薬企業がアップした SGML を 検索できるようになっており、PDF ファイルならびに HTML の 添付文書情報として内容を確認することができる。

データとして利用するには HTML の表示の方が、項目に 素早く飛ぶことができるので便利であるが、情報を利用する 際に遭遇する問題点として以下のようなものがある。

- a,製造販売承認を取得した製薬企業が販売会社ごとに SGML を作成しているが、届出義務範囲外の添付文書 記載内容の部分に関して製薬企業により解釈が異なっ ており、表示位置が異なるものが見受けられる。 例として作成された SGML のファイルで、タグ付けされた 要素の分類が異なるところに入れられていることがあり、 規制区分が貯法・使用期限等の項目内に記載されてい たり、薬効分類名の記述が抜けていたりする薬剤がある。
- b,添付文書内に誤字があり、そのまま掲載されているもの がある。

### 6.まとめ

PMDA に掲載されている添付文書情報は、製薬企業が国 に届け出た法的文書であり、法的根拠を持つ唯一の公的文 書である。また、迅速な情報提供を行う観点から、届け出た添 付文書を直ちに PMDA のホームページに掲載することにより 公表することが医薬品医療機器等法に定められている。

以上述べたように、最新の添付文書情報は PMDA のホー ムページで閲覧・入手可能な体制が整備されているが、掲載 データ内に不備も見られることから十分確認しながら使用す る必要がある。特にデータとして項目から検索するようなとき には、他の項目に記載されていることもあるので注意が必要 である。

新しい医療用医薬品の添付文書等の記載要領が 2017 年 6 月 8 日に策定された。添付文書の項目・構造の見直しが行 われ、項目に通し番号を付与する改訂が行われる。その際に は掲載項目の違い等が生じない電子データの作成ルールの 構築を望みたい。

## 参考文献

- 1) 医薬品医療機器総合機構.医療用医薬品情報検索. [http://www.pmda.go.jp/PmdaSearch/iyakuSearch/ (cited 2017-Aug-21)].
- 2) 医薬品医療機器総合機構.医療用医薬品の添付文書情報. [http://www.info.pmda.go.jp/psearch/html/menu\_tenpu\_base.ht ml (cited 2017-Aug-21)].

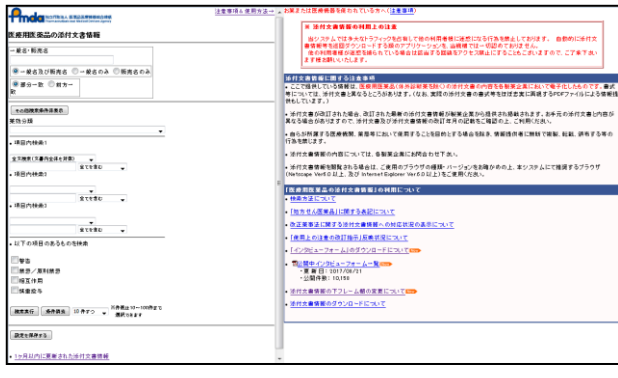

図1 リニューアル前の検索画面 インスコンコンコンコンコンコンコンコンコーアル後の検索画面

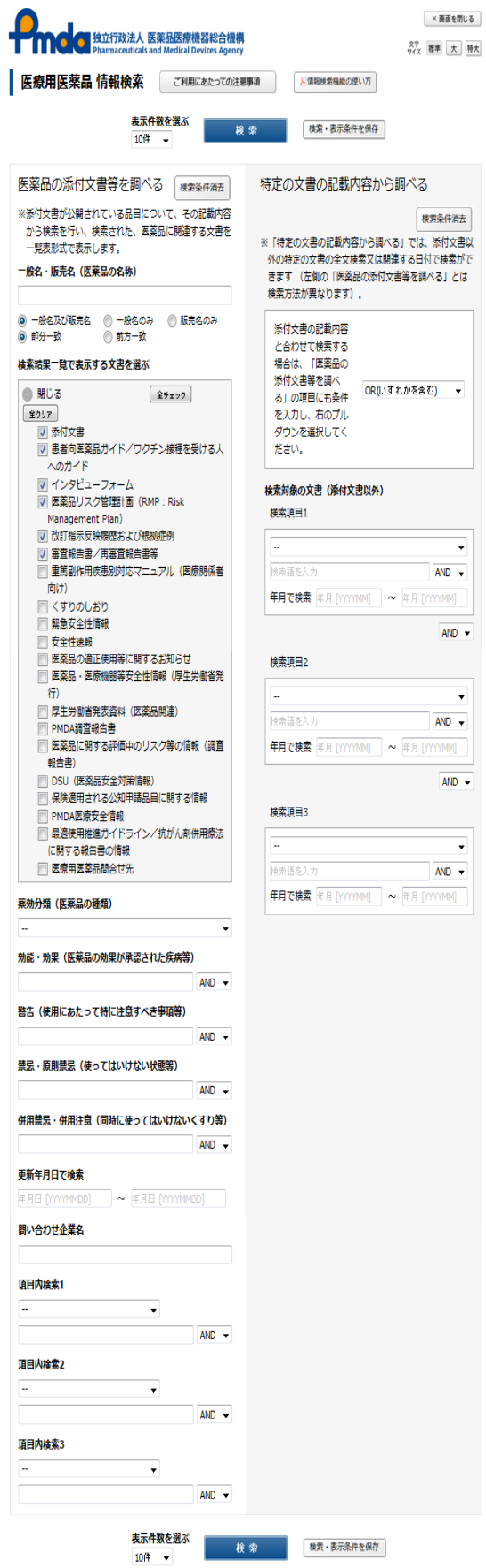